## Start Order

## Mobile Order User Guide

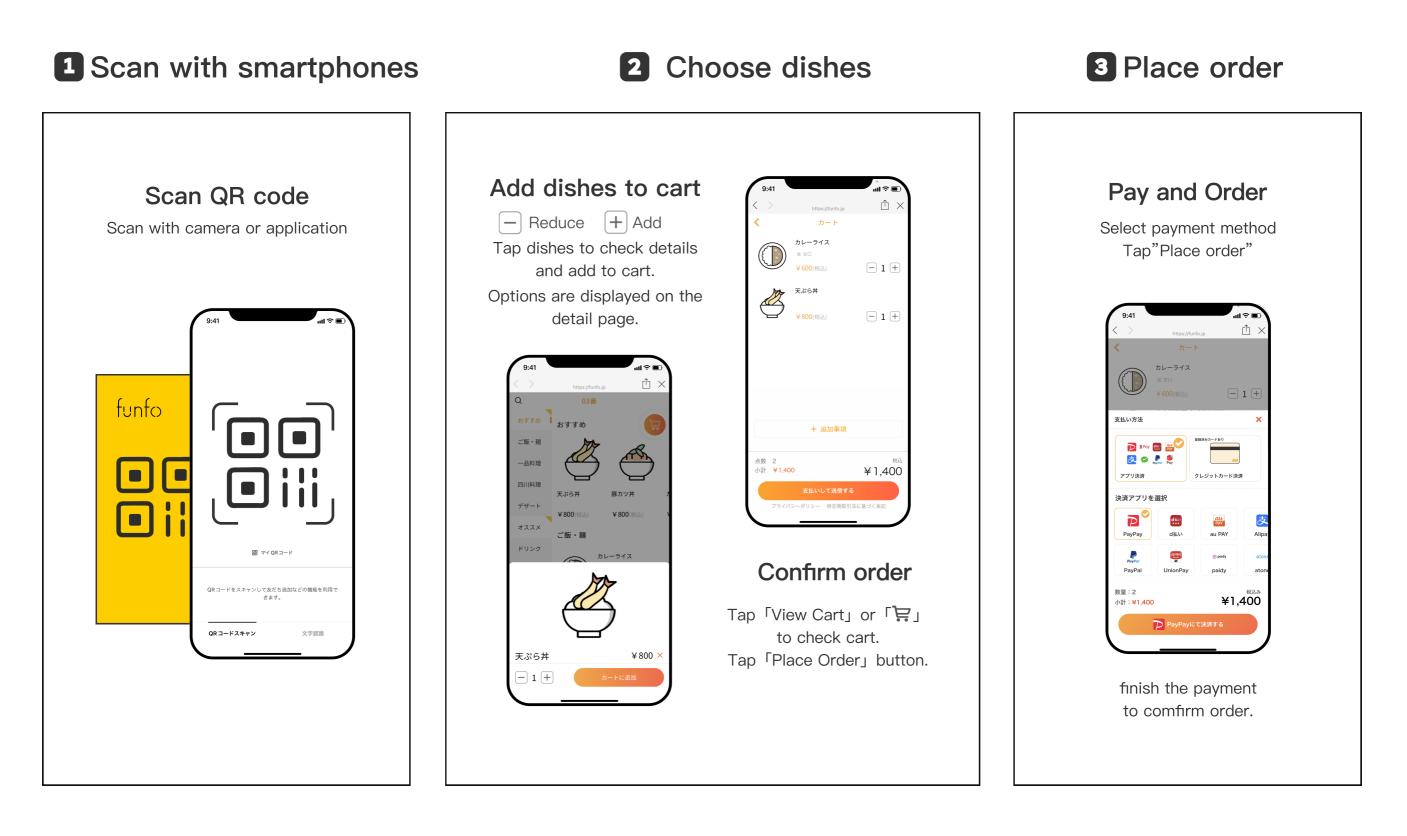